## **CHUYÊN ĐỀ PLC VÀ SCADA**

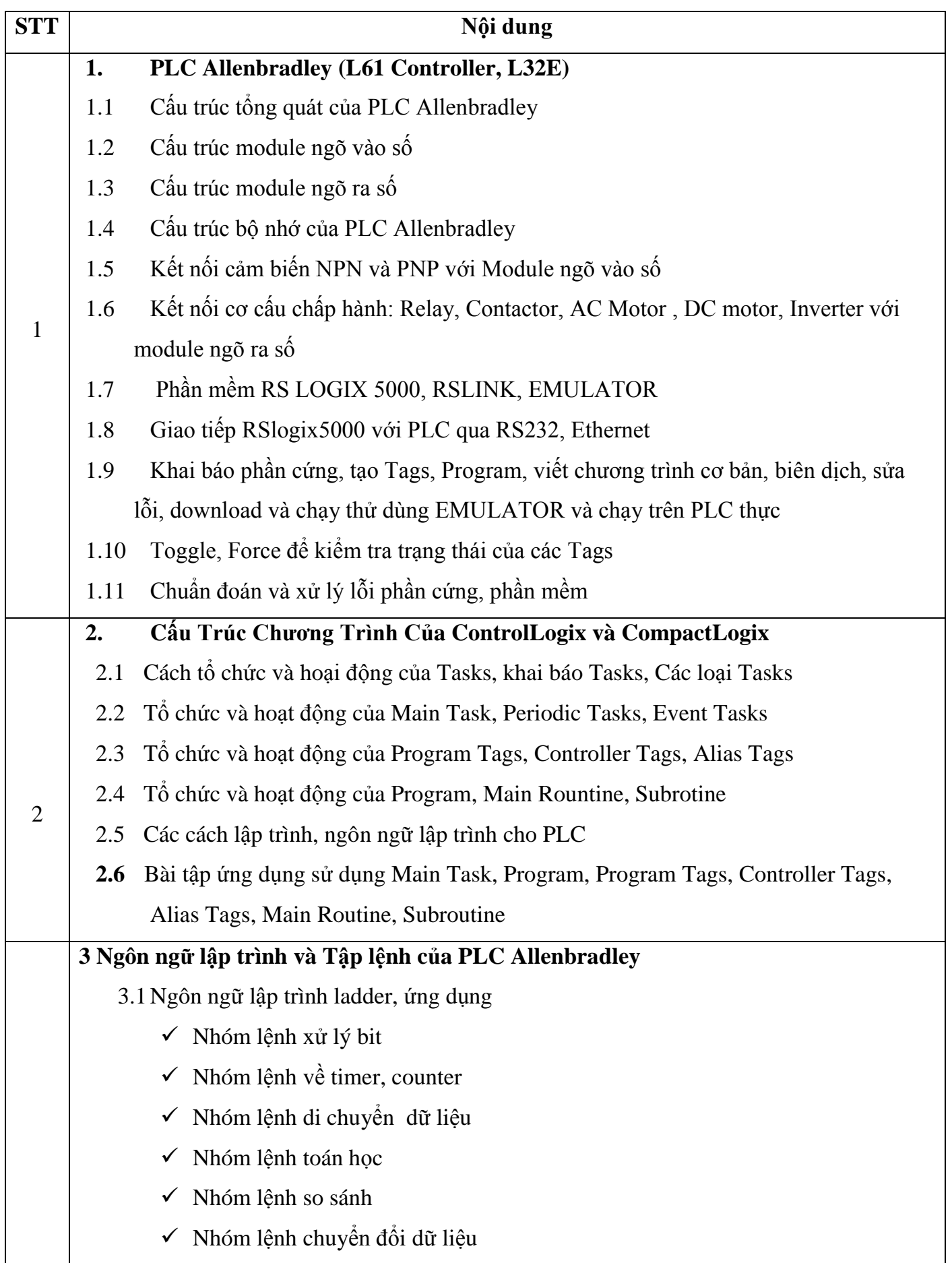

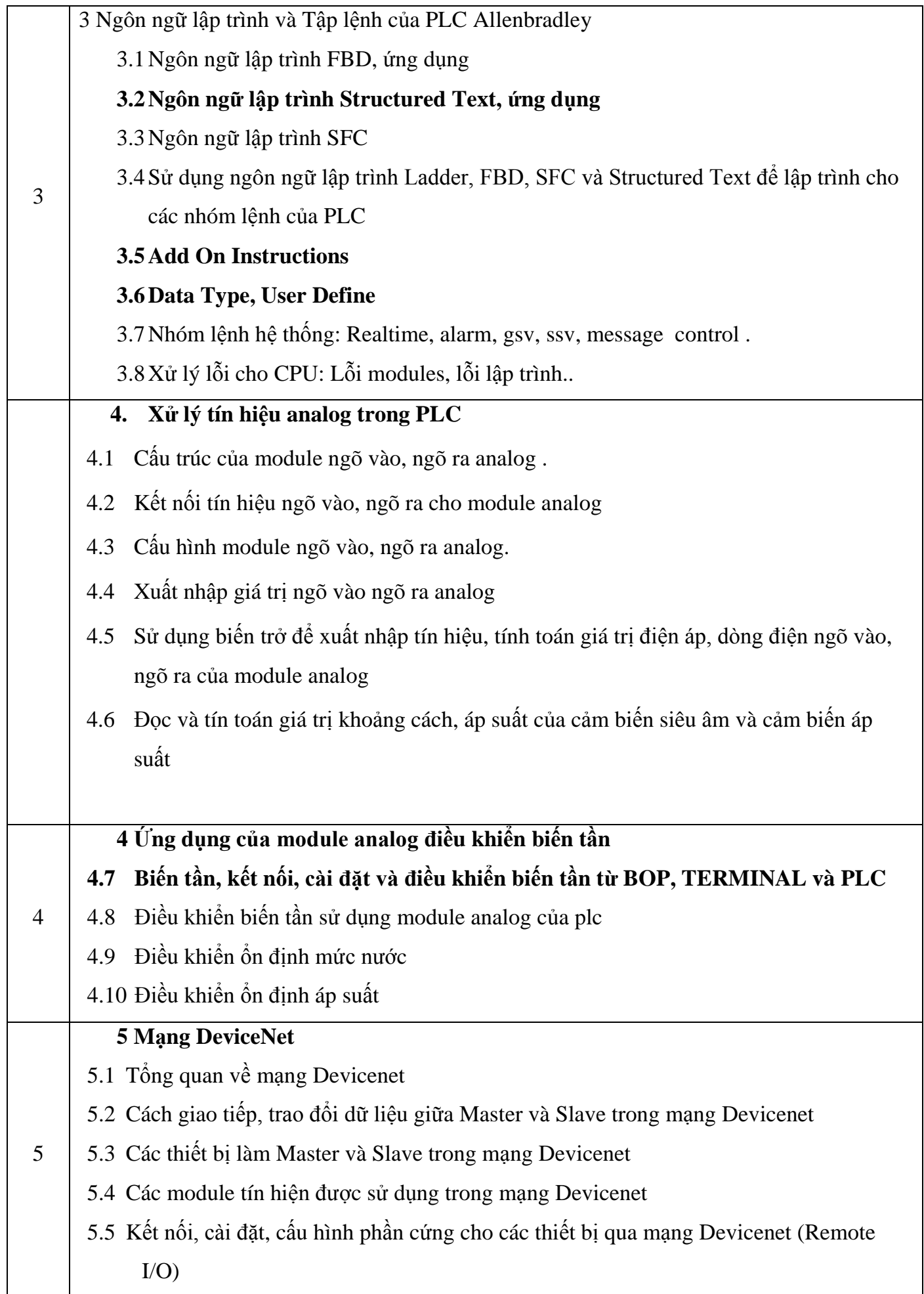

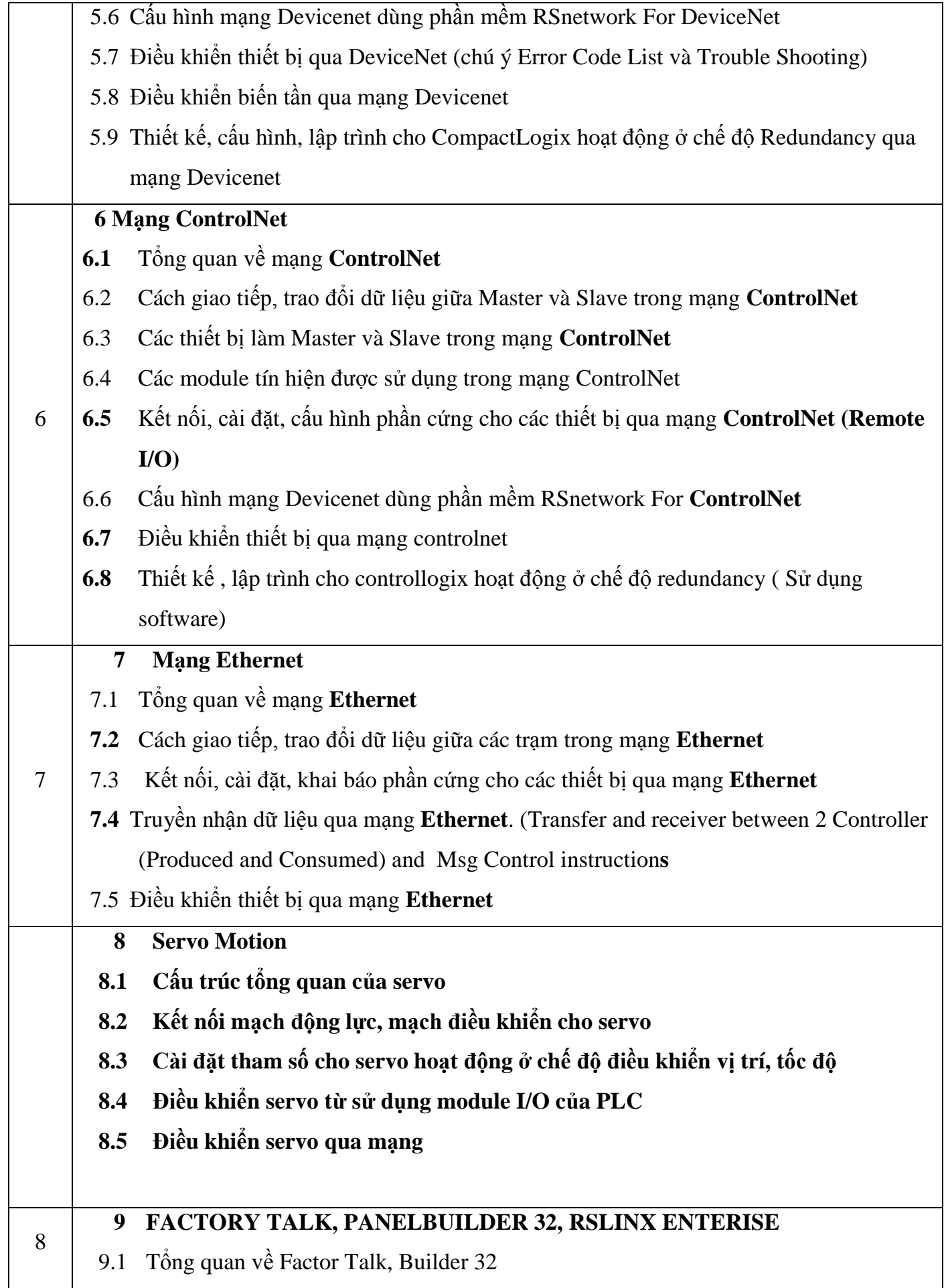

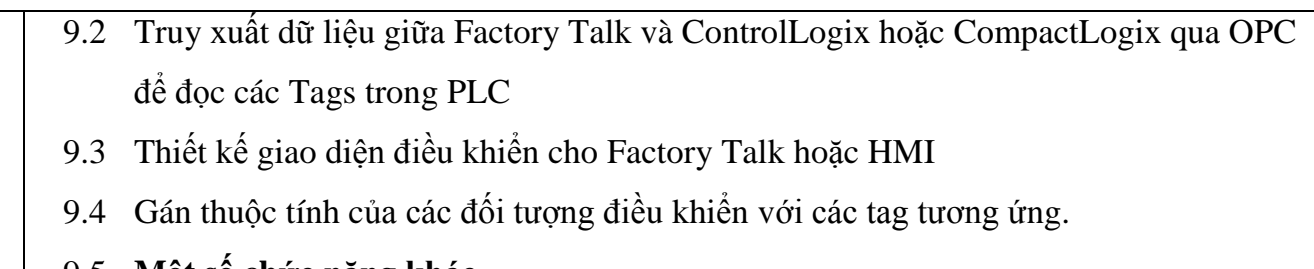

- 9.5 **Một số chức năng khác**
	- Sử dụng Trend
	- Sử dụng Alarm
	- Sử dụng Recipe
	- Sử dụng Messages

9.6 Điều khiển và giám sát Compactlogix hoặc Controllogix dùng Factory Talk và HMI

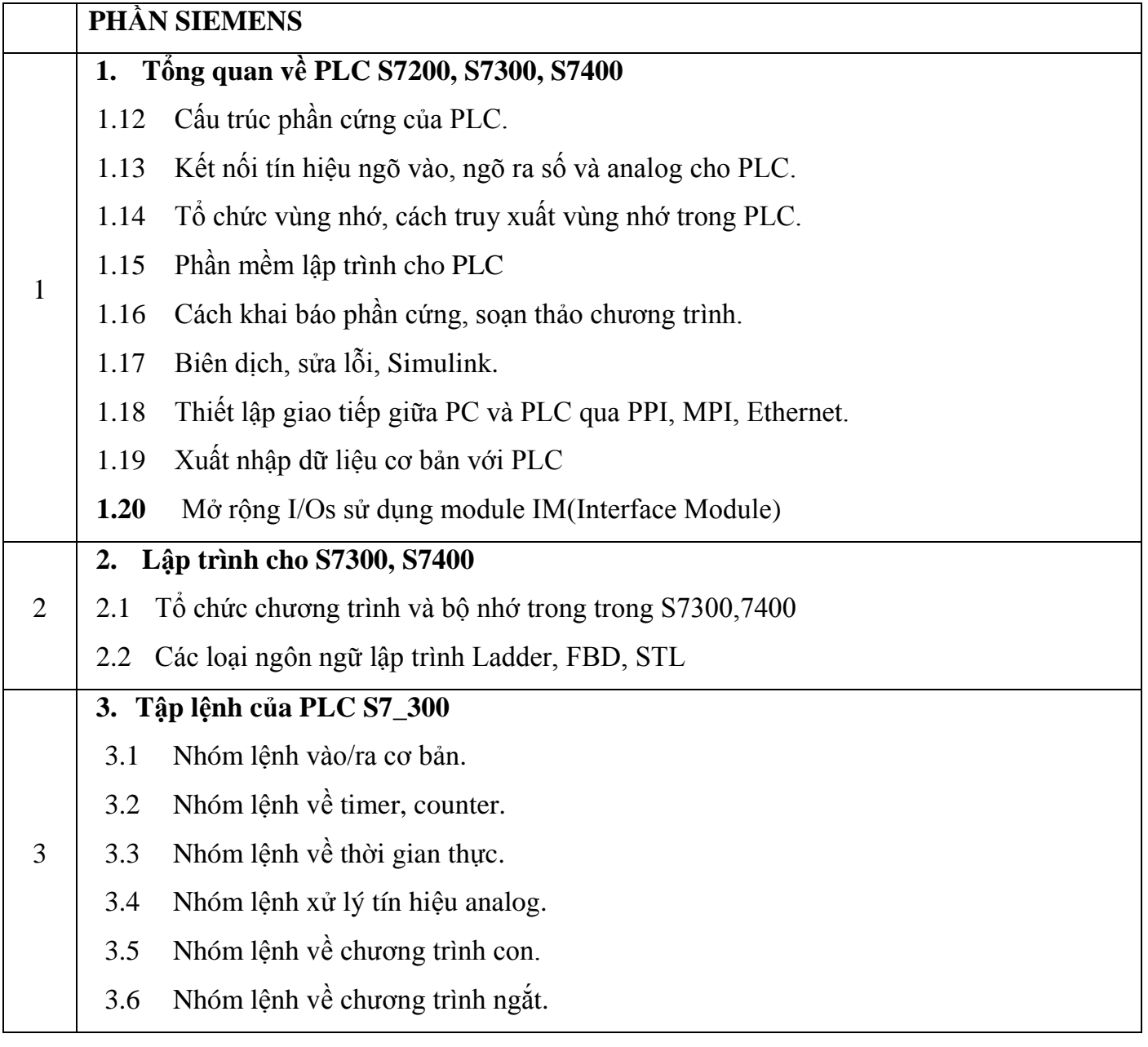

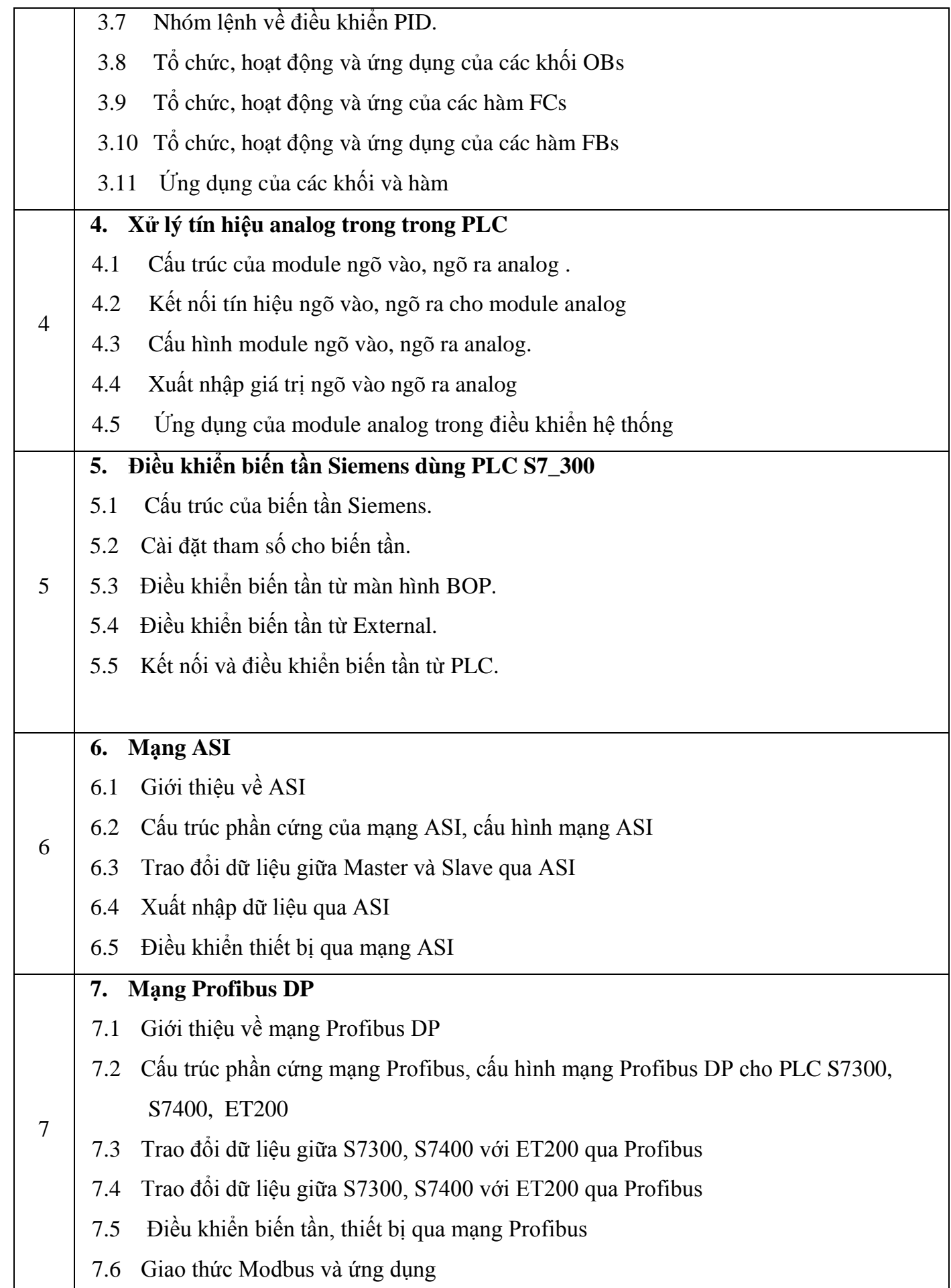

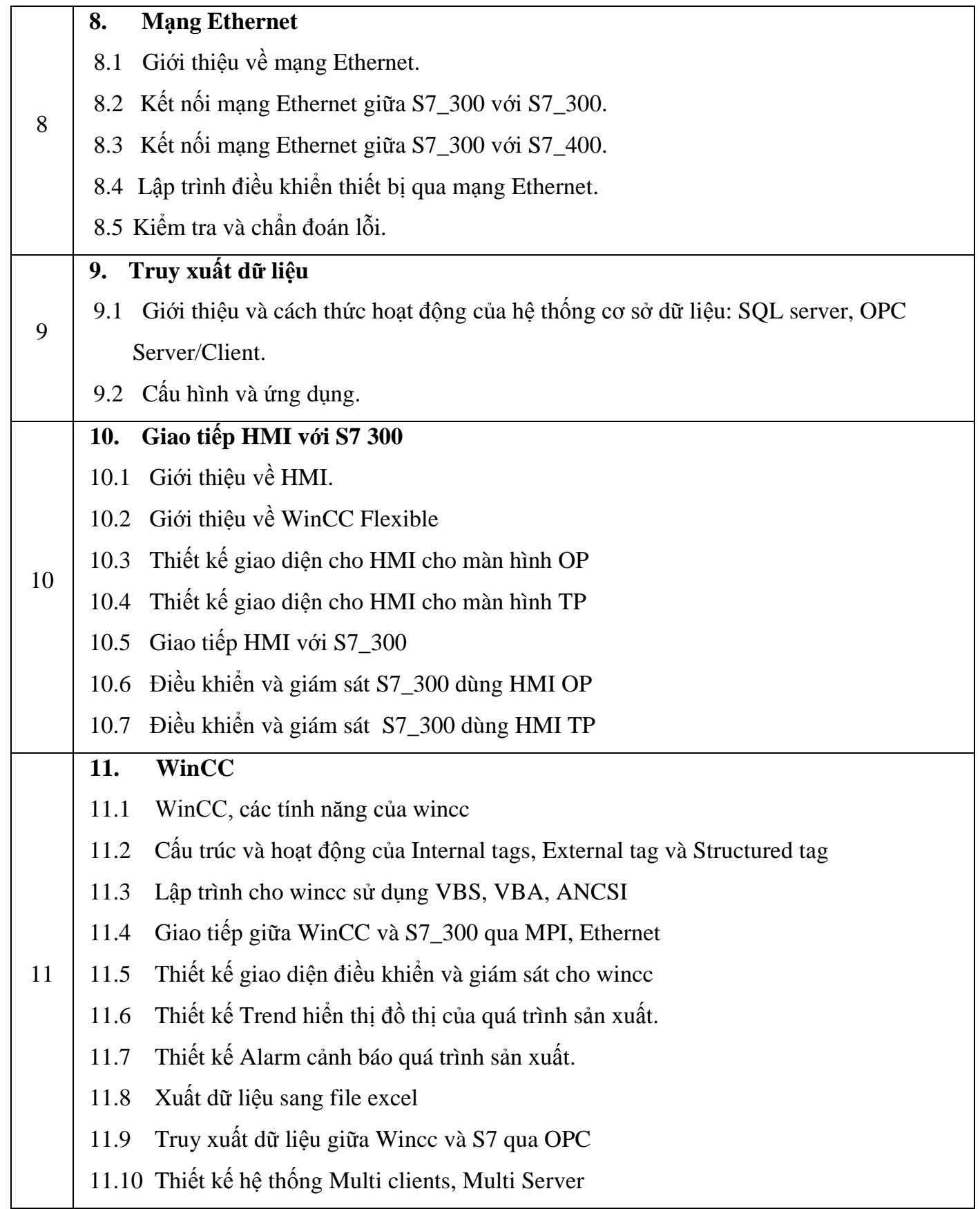